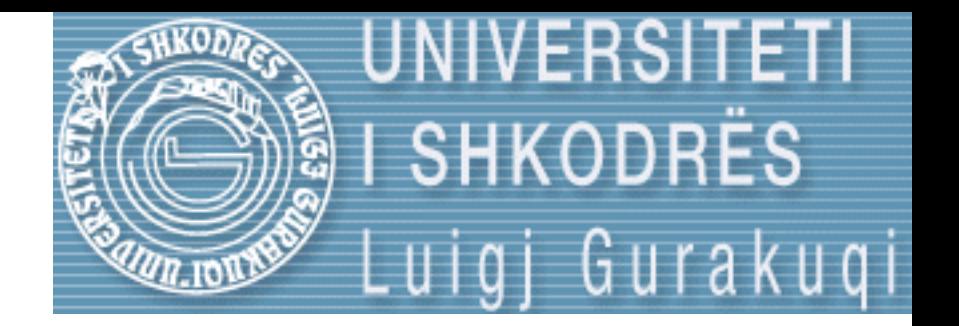

# Strukture te Dhenash Seminar 11

ELISA RECI Universiteti Luigj Gurakuqi Fakulteti i Shkencave te Natyres Departamenti i Matematikes dhe Informatikes SHKODER

#### Listat lineare rrethore

- Ribredhja e listes pasi eshte arritur fundi i saj => liste rrethore
- => elementi i fundit nuk duhet te shenjoje ne NULL por ne koken e listes
- Perfundimin e bredhjes e kuptojme kur pasardhesi i nje elmenti eshte koka.

#### Lista lineare rrethore

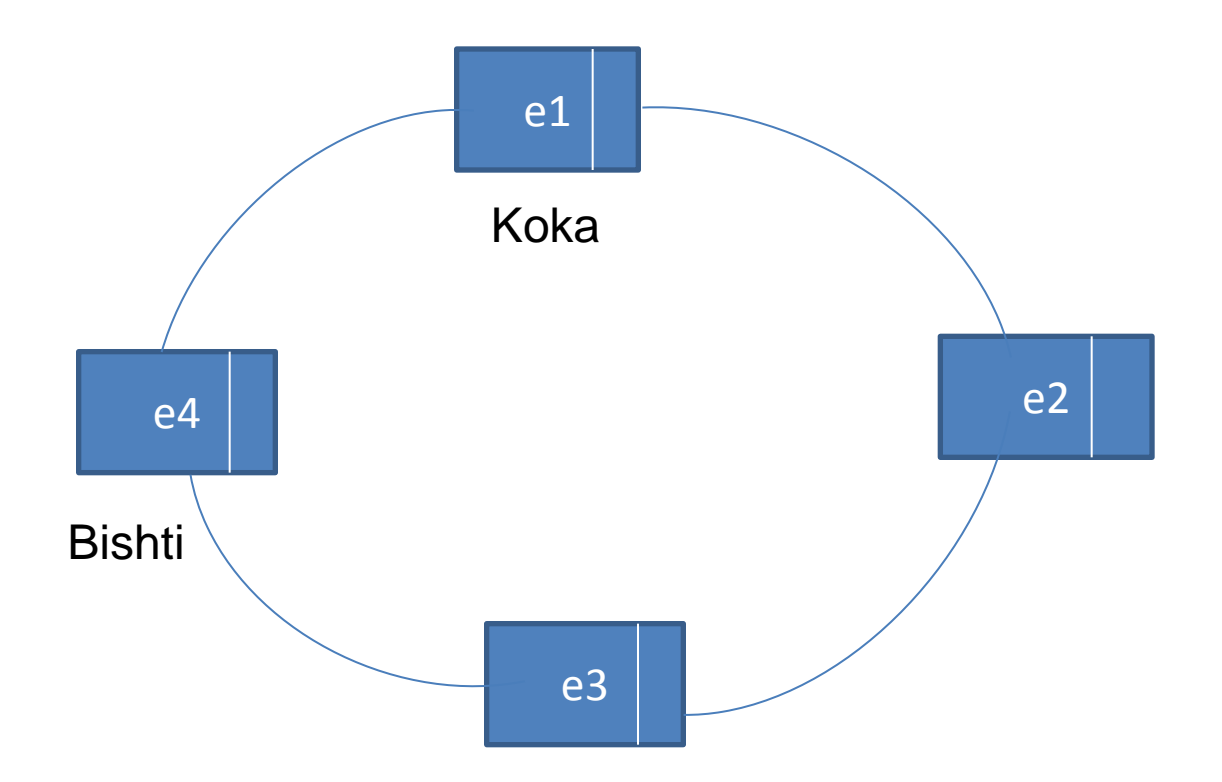

#### Deklarimi i listes rrethore

typedef struct element {

 int vlere; struct element \*pas;

- } liste;
- Tipi i te dhenes qe mban element (vlere) eshte INT kurse elementi adresa e elemenetit pasardhes eshte PAS i tipit liste.

• Krijoni nje liste rrethore si dhe afishoni elementet e saj.

• Afishoni vetem elementin e pare dhe te fundit te nje liste rrethore

• Ndertoni nje funksion qe kthen true nese nje element me vlere vl gjendet ne liste dhe false nese jo.

• Ndertoni nje funksion qe shton nje element te ri ne vendin e k-te te listes rrethore

• Ndertoni nje funksion qe heq nga lista rrethore elementin e k-te.

• Ndertoni nje funksion qe shton nje element pas elementit te pare me vlere vl te nje liste rrethore

#### Listat lineare 2-drejtimore

- Bredhje e elementeve ne 2 drejtime:
	- Nga koka tek bishti
	- Nga bishti tek koka
- Elementet kane 2 shenjuesa
	- Nje qe shenjon ne elementin pasardhes
	- Nje qe shenjon ne elementin paraardhes

#### Listat lineare 2-drejtimore

- Paraardhesi i elementit te pare eshte NULL
- Pasardhesi i elementit te fundit eshte NULL
- Lista mund te bridhet ose nga adresa e kokes ose nga adresa e bishtit
- Lista konsiderohet bosh vetem nqs koka = NULL

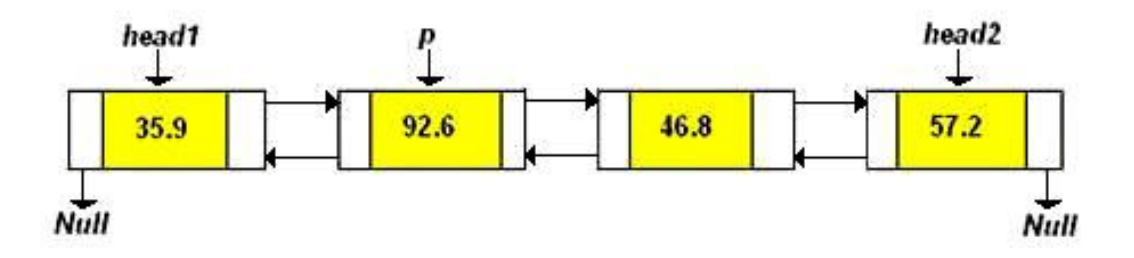

#### Deklarimi i listes 2-drejtimore

typedef struct element {

 int vlere; struct element \*pas; struct element \*para;

} listeDy;

• Tipi i te dhenes qe mban element (vlere) eshte INT kurse elementi adresa e elemenetit pasardhes eshte PAS i tipit liste dhe PARA per paraardhesin

• Krijoni nje liste lineare 2-drejtimore si dhe afishoni elementet e saj.

• Ndertoni nje funksion qe gjen elementin e k-te ne listen 2-drejtimore

- Ndertoni nje funksion qe shton nje vlere vl nga lista 2-drejtimore
- Ndertoni nje funksion qe heq nje vlere vl nga lista 2-drejtimore

• Te ndertohet nje funksion qe largon nga lista 2-drejtimore vetem elementin e pare dhe te fundit

- Per informacione te metejshme ne lidhje me listat ju lutem ndiqni linqet e meposhtem :
- [http://www.codeproject.com/Articles/24684/](http://www.codeproject.com/Articles/24684/How-to-create-Linked-list-using-C-C) [How-to-create-Linked-list-using-C-C](http://www.codeproject.com/Articles/24684/How-to-create-Linked-list-using-C-C)
- [http://www.youtube.com/watch?v=u8-](http://www.youtube.com/watch?v=u8-TUJIz5iM) [TUJIz5iM](http://www.youtube.com/watch?v=u8-TUJIz5iM)
- [http://www.youtube.com/watch?v=ADwW1w](http://www.youtube.com/watch?v=ADwW1w7iG0E&list=PL3D11462114F778D7) [7iG0E&list=PL3D11462114F778D7](http://www.youtube.com/watch?v=ADwW1w7iG0E&list=PL3D11462114F778D7)

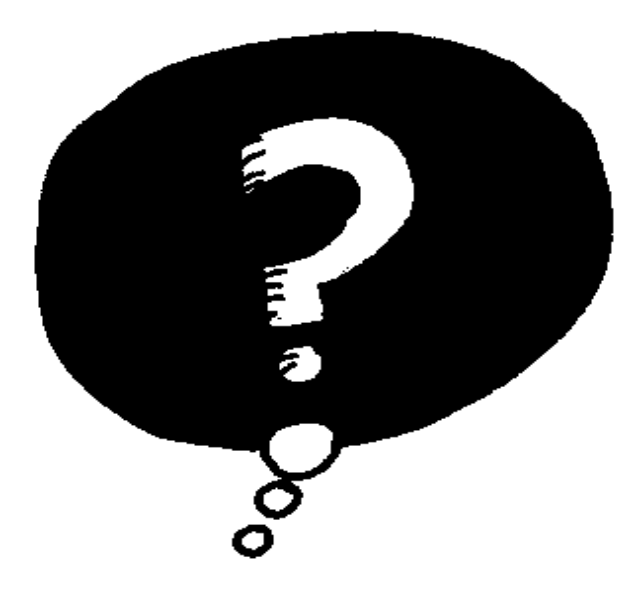

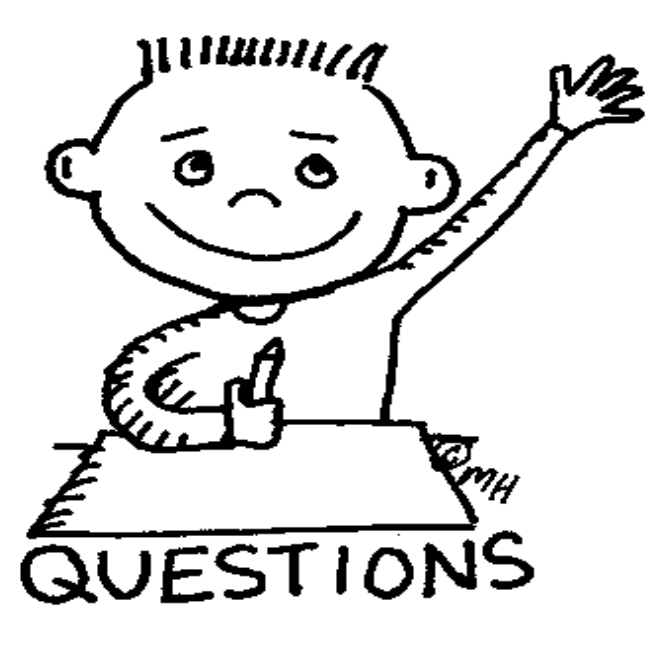